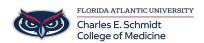

 $\underline{Knowledgebase} > \underline{OwlMed\ and\ Canvas} > \underline{Set\ up\ Canvas\ notification\ to\ stay\ informed}$ 

## Set up Canvas notification to stay informed

Marcelle Gornitsky - 2025-06-27 - OwlMed and Canvas

How to set up your Canvas notifications so you can keep informed about any due date, changes, etc. in your Canvas courses.

Setting up your Canvas notifications